## **نشرة إفصاح بمخاطر التداول عبر اإلنترنت**

في ضوء إتساع شبكة الإنترنت وزيادة إستخدامها من قبل عدد كبير جداً من الأشخاص بمختلف مستوياتهم العمرية والتعليمية، بالإضافة إلى الإنتشار الواسع لأجهزة الحاسب الآلي، فإن خدمة تداول الأوراق المالية من خلال الإنترنت تشهد إرتفاعا ملحوظاً سواء من ناحية حجم العمليات أو عدد المتعاملين أو األوراق المالية المتداولة، وذلك نتيجة اإلقبال المتزايد على التعامل من خالل شبكة اإلنترنت بدالً من التعامل بالطريقة التقليدية المتمثلة بتفويض الوسيط للقيام بتنفيذ العمليات المطلوبة.

وعليه يترتب على المستثمر الذي يرغب بتداول الأوراق المالية من خلال الإنترنت أن يدرك بأن هذه الآلية تختلف إختلافا كبيراً وجوهرياً عن الطريقة التقليدية فالمستثمر يتابع أسعار الأوراق المالية بشكل حي إضافة إلى معلومات التداول الأخرى وأية معلومات يوفرها الوسيط له، ليقوم بعدها بإدخال أوامر الشراء والبيع الخاصة به دون الحاجة للإتصال مع الوسيط وتفويضه بذلك، لذا على المستثمر أن يدرك إدراكا تاما بأنه هو صاحب قرار الشراء أو البيع وهو المسؤول عن تنفيذ هذا القرار من خلال إدخال الأمر المناسب إلى نظام التداول اإللكتروني بواسطة ا لبرنامج الذي يوفره الوسيط لعمالئه.

كما يجب على المستثمر قبل إستخدامه لخدمة التجاول عبر اإلنترنت أن يعي بعض األمور الفنية والتنظيمية المتعلقة بهذه الخدمة، إضافة إلى إد اركه التام بأن إستخدام شبكة اإلنترنت ينطوي على عدد من المخاطر التي قد تحقق له خسارة غير مرغوب فيها، وقد ترتبط هذه المخاطر بشبكة اإلنترنت نفسها، أو بالبرنامج المستخدم، أو بنظام التداول اإللكتروني، إضافة إلى سوء إستخدام الخدمة من قبل المستثمر لذا على المستثمر أن يقر بأنه يدرك ويقبل بهذه المخاطر التي قد يواجهها أثناء التداول عبر شبكة اإلنترنت، وأن الوسيط لن يكون مسؤوالً عن حاالت فشل اإلتصال أو تعطله أو تأخره عند التداول عبر اإلنترنت، كما أنه لن يكون مسؤوالً عن األخطاء الناتجة في أرصدة الحسابات نتيجة هذا الفشل أو العطل.

## **بعض مخاطر التداول عبر اإلنترنت-:**

-1 فقدان كلمة المرور الخاصة بحساب المستثمر. إن فقدان أو ضياع معلومات الدخول الخاصة بحساب المستثمر كإسم المستخدم وكلمة المرور، أو إهمال المستثمر المتمثل في عدم المحافظة عليها، أو إفشاءها للغير قد يترتب عليه مخاطر عديدة تكمن في تمكن طرف ثالث من الدخول إلى حساب المستثمر وإساءة إستخدام هذا الحساب.

إفصاح بمخاطر التداول عبر اإلنترنت

- -2 آلية عمل برنامج التداول عبر اإلنترنت. إن عدم إطلاع المستثمر جيداً على وظائف برنامج التداول عبر الإنترنت قبل البدء بإستخدامه قد يؤدي إلى إرتكابه أخطاء قد تحقق خسارة غير مرغوب فيها، لذا يجب على المستثمر أن يطلع جيداً على دليل إستخدام البرنامج قبل إستخدامه للتعرف على جميع وظائفه بشكل جيد، واإلستفسار من الوسيط عن أية أمور لم تتضح له من خالل دليل المستخدم.
	- -3 أعطال شبكة اإلنترنت.

نظراً لأن الوسيط لا يملك أي سيطرة على شبكة الإنترنت المستخدمة لتقديم خدمة التداول للمستثمرين، فإن الأعطال التي تتعرض لها هذه الشبكة قد تؤدي إلى اإلنقطاع الجزئي أو التام للخدمة، األمر الذي يعني فقدان اإلتصال مع األوامر المدخلة إلى نظام التداول الإلكتروني، وعلى المستثمر في مثل هذه الحالة الإتصال فوراً مع الوسيط وإبلاغه بالمشكلة التي تعرض لها ليقوم الوسيط بدوره بالسيطرة على الأوامر المدخلة والعودة إلى الطريقة التقليدية في التداول لحين عودة الخدمة وذلك وفقآ لأوامر العميل.

- -4 سرعة اإلتصال مع شبكة اإلنترنت. كما أنه ليس للوسيط أي سيطرة على شبكة الإنترنت فإنه أيضاً لا يملك أي سيطرة على سرعة إتصال المستثمر بها، الأمر الذي قد يؤثر على كفاءة إستقبال المعلومات أو تسييرها عبر اإلنترنت، مما قد يؤدي إلى حدوث تأخير في إستالم معلومات التداول ورسائل التبليغ الواردة من نظام التداول بخصوص الأوامر المدخلة، كما قد يترتب على هذا الأمر تأخر إرسال أوامر الشراء والبيع إلى نظام التداول اإللكتروني.
- -5 إزدياد حدة نشاط حركة التداول بشكل مفاجيء. إن إزدياد نشاط حركة التداول بشكل مفاجيء أو حتى إزدياد شدة التزاحم على الخدمة التي يقدمها الوسيط لعمالئه قد يترتب عليه إزدياد زخم المعلومات التي يتم تراسلها من خلال شبكة الإنترنت، الأمر الذي قد يؤدي إلى إحتمالية تأخر وصول المعلومات أو تحديث أسعار األوراق المالية على البرنامج المستخدم، إضافة إلى الدور الذي قد تلعبه في إنقطاع أو فشل اإلتصال بالخدمة.
	- $-6$  أعطال جهاز الحاسب الآلي المستخدم من قبل المستثمر  $\,$

إن األعطال التي قد يتعرض لها جهاز الحاسب اآللي الخاص بالمستثمر قد تؤدي إلى تقليل فرصة إتمام العمليات أو عدم التمكن من تتفيذها نهائياً، أو عدم إمكانية الدخول إلى الإنترنت للإتصال بالخدمة، أو حتى عدم إستلام رسائل التبليغ الواردة من نظام التداول اإللكتروني بخصوص األوامر المدخلة، لذا يجب على المستثمر إجراء الصيانة الدورية الالزمة لجهاز الحاسب اآللي الخاص به خشية تعرضه ألعطال مفاجئة.

- -7 أخطاء في أسعار ومعلومات تداول األوراق المالية التي يتم بثها من خالل برنامج التداول عبر اإلنترنت. قد تؤدي الأعطال المذكورة أعلاه والتي تتعرض لها الأنظمة والبرمجيات، أو الأجهزة وخطوط الإتصال المستخدمة إلى وصول المعلومات بشكل خاطيء إلى المستثمر، لذا على المستثمر في حال مالحظة أي أخطاء في األسعار ومعلومات التداول األخرى التوقف عن إستخدام الخدمة فوراً وإبلاغ الوسيط بذلك خشية تحقق خسائر غير مرغوب فيها.
	- -8 تدخل طرف ثالث.
- من المخاطر التي قد يتعرض لها المستثمر أيضا هي عملية تدخل طرف ثالث في شبكة الإتصال بما في ذلك إعتراض رسائل التبليغ أو إرسالها من قبل المحتالين ومنتحلي شخصيات الآخرين مثل الأشخاص الذين يتمكنون من ترصد مواقع شبكة الإنترنت والدخول إليها والعبث بها. كما يشمل هذا النوع من المخاطر قيام طرف ثالث بإدخال برامج وأنظمة إلى جهاز الحاسب اآللي الخاص بالمستثمر بما في ذلك الفيروسات وبرامج التطفل والتسلل ....الخ، والتي يمكن أن تتداخل مع أو تلف الإتصالات وتسبب ضرراً في أنظمة الحاسب اآللي المستخدم. لذا يجب على المستثمر أن يقوم دائماً بتشغيل البرامج الحاجبة والواقية من المتطفلين والمتسللين (Firewalls)، والبرامج المضادة للفيروسات، والعمل على متابعة عملية تحديثها بشكل دوري ووفقاً لما نتطلبه هذه البرامج الأمر الذي يكفل الحد من مخاطر تدخل طرف ثالث في أجهزة الحاسب اآللي الخاصة بالمستثمر.
- -9 التعديالت الداخلية على أنظمة الحاسب اآللي التابع للمستثمر من قبل موظفيه ومستخدميه والعاملين لديه )في حال كان المستثمر شخص إعتباري(.
- -10 اإلهمال في التعامل مع البيانات الحساسة والسرية من قبل أشخاص يستخدمون أنظمة الحاسب اآللي الخاصة بالمستثمر أو البيانات المخزنة فيها.
- 11 عدم توفير البرامج الحاجبة الواقية (firewalls) وكلمات السر وآليات مراقبة الدخول الأخرى على جهاز الحاسب الآلي الخاص بالعميل، والتي تساعد في التقليل من مخاطر إستخدام شبكة اإلنترنت في اإلتصاالت وفي تنفيذ عمليات التداول.
	- -12 أية مخاطر أخرى ناجمة عن إستخدام شبكة اإلنترنت.

كما يقر العميل بأنه على علم بأن تقنيات الأمن والحماية، والوسائل المستخدمة لغايات الإقتحام والدخول إلى مواقع الإنترنت والعبث بها والإعتراض والتدخل في إتصالات الإنترنت وأية مخاطر أخرى ناتجة عن إستخدام شبكة الإنترنت تتزايد بصورة مطردة مع الوقت، وأنه من الضروري متابعة تحديث تقنيات وإجراءات الأمن والحماية بإستمرار ، وتحسين إتصالات الإنترنت وأليات تنفيذ عمليات

التداول التي تتم من خالل شبكة اإلنترنت.

**نصائح للمستثمر الذي يرغب بإستخدام خدمة التداول عبر اإلنترنت-:**

1– خدمة التداول عبر الإنترنت لا تعني إتصالاً مباشراً مع نظام التداول الإلكتروني في البورصة. على الرغم من أن المستثمر يقوم بمتابعة حركة تداول األوراق المالية بشكل حي، إضافة إلى قيامه بإدخال أوامر الشراء والبيع الخاصة بنفسه دون الحاجة لإلتصال مع الوسيط لتفويضه بذلك، إال أنه يجب على المستثمر أن يدرك بأن أوامره المدخلة يتم تمريرها أولاً إلى أنظمة الوسيط للتحقق إلكترونياً من كفاية الرصيد النقدي أو رصيد الأوراق المالية وأية شروط أخرى، ومن ثم يتم توجيهها إلكترونياً إلى نظام التداول الإلكتروني في البورصة. لذا على المستثمر أن يتربث قبل الحكم على وصول الأمر إلى نظام التداول اإللكتروني وأال يحاول تكرار إدخال األمر حتى ال يؤدي ذلك إلى تنفيذ كميات مضاعفة غير مرغوب بشرائها أو بيعها، وعلى المستثمر أن يدرك ويوافق على أنه هو المسؤول دون سواه عن أي تكرار الأوامره المدخلة من خلال الإنترنت.

-2 اطلع على سياسة الحماية والسرية التي تطبقها شركة الوساطة.

- -3 اسأل شركة الوساطة عن كيفية اإلتصال المباشر مع خدمة الزبائن في حال رغبت في اإلستفسار عن الخدمة أو في حال وجود مشاكل تود إبلاغ الوسيط بها، وعن آلية العمل التي تعتمدها الشركة في حالات الطواريء.
- -4 إن إدخال األوامر من خالل اإلنترنت ال يعني تنفيذها على الفور. إن قيام المستثمر بإدخال أمر الشراء أو البيع من خالل البرنامج ال يعني تنفيذ هذا األمر على الفور، فقد يتأخر وصول األمر المدخل إلى نظام التداول للأسباب العديدة التي تم ذكرها سابقاً، والمتمثلة في فشل أو تعطل شبكة الإنترنت أو الأنظمة والبرامج ً المستخدمة، أو تأخر ناتج عن آلية التحقق من األمر لدى أنظمة الوسيط قبل تمريره إلى نظام التداول اإللكتروني، أو أيضا نتيجة التزاحم الشديد على الخدمة المقدمة من قبل الوسيط أو إزدياد حدة نشاط حركة التداول في البورصة، أو نتيجة تغير قوى العرض والطلب قبل وصول الأمر إلى نظام التداول الإلكتروني وبالتالي يتم تسجيل الأمر على سجل الأوامر بإنتظار التتفيذ. فعلى المستثمر أن يدرك بأن ما يقدمه الوسيط هو خدمة إلدخال أوامر الشراء والبيع من خالل اإلنترنت فقط، وال يضمن أو يقوم بتنفيذ هذه الأوامر ويجب عليه أن يتابع حالة الأمر المدخل التي يبلغ بها وعدم محاولة تكرار إدخال نفس الأمر .
	- $-5$  تأخر تحديث أرصدة حساب المستثمر فور تنفيذ الأمر  $-5$

في بعض الحاالت وعلى الرغم من تنفيذ األمر المدخل فقد ال يتم تحديث أرصدة الحساب بشكل فوري ومتزامن مع التنفيذ، وذلك يعود إلى إحتمالية تأخر إستلام رسالة التبليغ بتنفيذ الأمر المدخل نتيجة للأسباب والأعطال المذكورة سابقاً، فعدم إستلام رسالة تاكيد ال يعني بالضرورة عدم تنفيذ األمر، لذا يجب أن يتحلى المستثمر بالتروي ومتابعة الرسائل المستملة وعدم محاولة إعادة إدخال الأوامر، وفي حال عدم إستلام أي رسالة يفضل الإتصال مع الوسيط للإستفسار عن حالة الأمر المدخل وإبلاغه

بالمشكلة.

- -6 يجب على المستثمر أن يتقيد بالمتطلبات الفنية الدنيا التي يحددها الوسيط والواجب توفرها في خط اإلتصال مع شبكة اإلنترنت، وفي أجهزة الحاسب اآللي المستخدمة لتشغيل الخدمة.
- -7 في حال ضياع كلمة المرور فإن العميل يقوم بما يلي-: يقوم العميل باإلتصال مع الوسيط على الخط الساخن حيث أن رقم الهاتف الساخن للشركة: (5201463 6 00962) والطلب منه تغييير كلمة المرور الخاصة به (والتي تشمل إيقاف كلمة المرور وإستبدالها بكلمة جديدة) بعد أن يقوم الوسيط بالتأكد من هوية العميل المتصل.

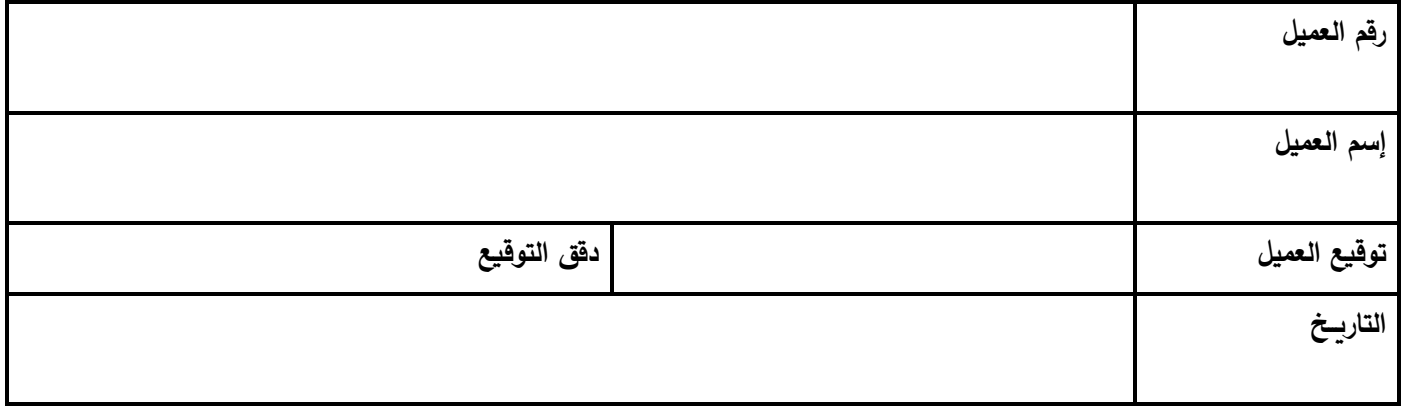